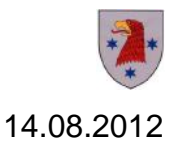

## **Möglichkeiten zur DSL-Bandbreiten-Optimierung**

- Ihr Telekom-DSL-Anschluss befindet sich in einem Gebiet, das bereits vor den Breitbanderschließungsarbeiten mit DSL bis zu 6 Mbit/s versorgt war? Nun hängen Sie auf einem Anschluss bis zu 6 Mbit/s gegebenenfalls sogar mit Rückfalloption auf 3 Mbit/s oder gar noch weniger fest?
- An dieser Stelle ein paar Tipps, die kein Geld kosten, eventuell nur Nerven!
- Ihre Partner sind der Telekom-Partnershop an der Hauptkreuzung (Poldi) und die kostenfreien Hotlines der DTAG unter: 0800 3301000 sowie 0800 3303000. Auch das Kundencenter unter [www.telekom.de](http://www.telekom.de/) ist eine gute Anlaufstation.
- Fragen Sie zuallererst plump, ob Möglichkeiten bestehen, den Internetanschluss schneller zu machen!
- Speziell erfragen Sie, ob die Möglichkeit besteht, Sie ins DSL-RAM 6000 zu portieren. Dies ist vor allem dann eine sinnvolle Option, wenn Ihre Dämpfungswerte nicht gar so katastrophal sind und Sie trotzdem eine Rückfalloption von z. B. 6 Mbit/s auf 3 Mbit/s haben. Diese fixe Begrenzung soll dem DSL-Anschluss mehr Stabilität verleihen, obwohl Ihr Anschluss physikalisch eigentlich mehr "könnte". Infolge gibt es weniger Störungsmeldungen seitens der Endkunden und das senkt wiederum die Kosten der DTAG. Ein Nachteil der fixen Variante ist, wenn Sie ins Internet gehen, erfolgt eine Synchronisierung auf die gedrosselten Werte, oder aber es kommt gar keine Verbindung zustande. Anders beim RAM. Hier wird jedes Mal zwischen der Vermittlungsstelle und

Ihrem Modem per Synchronisation die Zugangsgeschwindigkeit ausgehandelt. Im Ergebnis haben Sie dann die jeweils zum Zeitpunkt schnellstmögliche Internetverbindung (bis zu 6 Mbit/s).

- Eine weitere Möglichkeit: Erfragen Sie, ob zum Vertragsende die Möglichkeit besteht, Sie auf einen IP-Anschluss zu portieren. Schlagworte hierbei sind: Portierung von Annex B auf Annex J, splitterlos, ATM, GbE. Technisch ist Rathenow auf Annex J gerüstet. Bei dieser Technologie (Annex J) wird ein größeres Frequenzspektrum für DSL genutzt. Bei Annex B wird ein Frequenzanteil für die Spachtelefonie freigehalten. Deshalb auch der Splitter neben Ihrer Telefondose. Eine Eigenschaft der freigewordenen Frequenzen ist ihre geringere Dämpfungsneigung. Infolge erhöht sich die DSL-Reichweite drastisch. Und vor allem im Upload gibt es einen erheblichen Geschwindigkeitsschub. Der Preis dafür? Sie haben zum telefonieren keinen analogen Festnetzanschluss mehr (der Splitter entfällt). Auch telefonieren erfolgt dann über Ihren DSL-Anschluss. Das muss aber kein Nachteil sein. Das bekannte rauschen und knacken in der Leitung dürfte Vergangenheit sein. Aber: Sie benötigen einen DSL-Router, der dies unterstützt: Die DTAG hat dies oder im Internet die Suchfunktion nutzen!

Stadt Rathenow, Amt für Wirtschaft und Finanzen, SG Wirtschaftsförderung Berliner Straße 15, 14712 Rathenow Carsten Dobberstein Tel. 03385 596-322, Fax: 03385 596-103322 E-Mail: wirtschaft@stadt-rathenow.de Web: http://www.rathenow.de/Breitband.2109.0.html